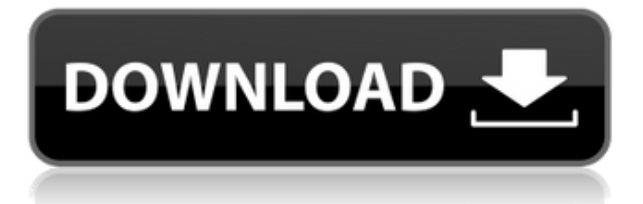

## Умная навигация

Если вы открываете вид локации, вы можете управлять отображением информации из динамического блока. Например, вы можете установить имя местоположения в качестве описания, имя вида в качестве имени вида и направление по компасу для отображения в качестве направления. Этот курс знакомит учащихся с AutoCAD. Студенты узнают, как работать с программой и как использовать ее различные инструменты. Этот курс также охватывает трехмерное черчение и подготовит студентов к созданию трехмерных компьютерных моделей. (2 лекции, 1 лабораторный час каждая) SUNY GEN ED -n/a; NCC GEN ED-n/a Предлагается: осень, весна, лето - [Инструктор]... мы также можем выбрать другую метку под названием, Ссылка, и здесь мы можем указать информацию, предоставленную для ссылки, например, высоту, длину, номер чертежа и так далее. Справа мы увидим свойства, которые мы можем установить для этого описания, начиная от Сможет сделать - не могу сделать - Настроить - Выбирать, и так далее. У нас также есть возможность создать цвет RGB, автоматически связанный с этим свойством. В этом блоке у нас будет Сможет сделать и мы выберем цвет, чтобы было немного более очевидно, что это свойство ссылки, так что вы можете просто установить этот флажок и сохранить его. Здесь у нас есть несколько примеров свойств, настроенных в этом блоке. Это только параметры по умолчанию, которые доступны для справки. - [Инструктор]... Вы можете нажать на один из них, чтобы получить немного больше информации. Здесь мы можем увидеть некоторые свойства, которые автоматически устанавливаются для этих меток. Цвет основан на схеме этикетки. Например, если мы нажмем на оранжевый, мы увидим, что он сделан из оранжевого цвета, хотя метка здесь на самом деле пуста. Любой цвет может быть связан с любым свойством, так что это всего лишь пример. Глубина цвета установлена на текущий цвет, что означает, что мы хотели бы, чтобы этот цвет отображался так, как он установлен на чертеже. Мы можем выбрать опцию, разрешающую редактирование, что означает, что описание может быть отредактировано любой существующей меткой. Другой вариант — запретить редактирование. Наконец, у нас также есть возможность вообще не отображать метку. Чтобы показать это более подробно, мы щелкнем правой кнопкой мыши описание и выберем свойства редактирования. Здесь вы увидите список свойств, доступных для настройки. Мы уже видели несколько из них, но давайте взглянем на параметры здесь, например, текст метки, цвет метки, цвет фона метки, глубину метки, и мы даже можем настроить свойства для размера метки. Вам решать, хотите ли вы избавиться от ярлыка. Мы установим цвет фона этикетки на белый, цвет этикетки на синий, и мы установим размер этикетки на Размер 0 так что на этикетке действительно нет элемента. Мы установим глубину текущего цвета, и это все, что я хотел бы видеть, так что это

все, что нам нужно показать пользователю. Злесь мы вилим просто пустой блок, не связанный ни с одним из атрибутов, которые мы только что видели для эталонного блока, его можно изменить в любое время, и он никогда не будет отображаться на чертеже. Это лишь некоторые из более чем 700 предопределенных свойств для каждого типа символа. Вы можете видеть, что есть много возможностей для настройки, например, вы можете установить предоставленную нами информацию, какой цвет, размер, текст метки, точно так же, как мы видели здесь для эталонного блока.

## Скачать Autodesk AutoCAD Полная версия For Mac and Windows X64 2023

Есть ли способ прикрепить существующий файл DWG к электронному письму? Я пытаюсь, чтобы моя жена и друг опробовали ваше программное обеспечение, чтобы понять, стоит ли оно вложений. Кажется, это работает нормально, когда я нахожусь в тихой комнате один, но у некоторых друзей, с которыми я хотел бы поделиться этим, может не быть тихой комнаты. Автокад: Дымо Крео Дас Скетчап Стратакад После того, как вы закончите, можете ли вы создать веб-приложение, которое бесплатно генерирует те же данные и добавляет некоторую интерактивность? Даже если это простое взаимодействие, которое позволяет мне экспортировать дизайн в кучу битов.

Цель этого веб-сайта — помочь вам решить любые проблемы с лицензией на программное обеспечение и, в свою очередь, получить максимальную отдачу от вашего программного обеспечения САПР, сообщая вам, что и когда загружать!

Помимо хорошей инфраструктуры, хорошего контента и хорошего обучения, лицензирование САПР может быть настоящей головной болью. Так что, если вы находитесь в середине юридического спора, например, не волнуйтесь, я вас прикрою. Теперь, если вы предпочитаете изучать программы САПР, не тратя ни копейки, это определенно то, что вам нужно! Программное обеспечение для 3D-моделирования постоянно меняется. Чтобы оставаться впереди игры, программное обеспечение должно постоянно обновляться, чтобы гарантировать точность его инструментов. Кроме того, последние достижения в программном обеспечении САПР позволяют специалистам по моделированию создавать более сложные конструкции. Несмотря на то, что большинство версий программного обеспечения САПР включают дополнительные функции и имеют те же функции. Важно, чтобы вы выбрали программное обеспечение, которое вам действительно нужно. AutoCAD - одна из самых мощных доступных программ САПР., но это не значит, что это правильный выбор для вас. Чтобы помочь вам определить хороший программный пакет САПР, я перечислил ниже наиболее важные атрибуты, которые вам нужно искать в программном обеспечении САПР: 1328bc6316

## **Autodesk AutoCAD Скачать бесплатно С ключом продукта Код активации [Win/Mac] {{ ????????? ?????? }} 2022**

Многие фирмы имеют специально созданные учебные программы, которые также доступны для общественности. Эти программы также могут быть вполне доступными. Тем не менее, всегда важно ознакомиться с фактами, прежде чем посещать программу. Подбор обучающих программ будет зависеть от уровня владения AutoCAD, который вам необходимо освоить. И когда вы тренируетесь, учитывайте бюджет, который у вас есть или вы планируете иметь. Некоторые из вас узнают примерно за час, а другие узнают за неделю. Большинство людей учатся на собственном опыте. В целом курс разделен на четыре части: предварительная подготовка, развитие навыков, модульное обучение и постобучение. Во время прохождения предварительного обучения вы сможете сразу же приступить к работе с программным обеспечением. Покупка первой копии AutoCAD никогда не бывает легкой для новичков. Приманка бесплатного программного обеспечения обычно заставляет этих новых пользователей скачивать AutoCAD, даже не задумываясь о последней версии или стоимости. Также легко купить версию AutoCAD, не имея реального представления о том, что вы собираетесь купить. Есть соблазн купить версию, которая уже оснащена большим количеством дорогого программного обеспечения. Если вы не знаете, что покупаете, лучше купить подписку на AutoCAD или другое программное обеспечение. Также важно учитывать особенности программного обеспечения, которое вы собираетесь купить. Всегда проще начать с бесплатной версии AutoCAD, которая полностью функциональна. Лучший способ освоиться с САПР — это попрактиковаться. Если можете, начните работать над проектом небольшого масштаба. Это будет не только полезно, но и поможет быстрее освоить программу. Если вы новичок в AutoCAD, никогда не стоит подписываться на подписку AutoCAD, не будучи полностью уверенным в том, что вы делаете. Согласно официальному сайту AutoCAD, вам нужно будет заплатить за лицензию, чтобы использовать больше, чем стандартную версию AutoCAD.Если вы планируете много работать с программным обеспечением, это может быть очень хорошей инвестицией. Если вы новичок, рекомендуется протестировать функции программного обеспечения, прежде чем подписываться на годовую подписку. Некоторые программы, такие как популярные **Autodesk Fusion 360**, бесплатны для использования, но позволяют использовать программное обеспечение только для создания простых объектов и графики. Если вы новичок, это может быть единственный тип программы AutoCAD, который вам понадобится, но вам все равно следует инвестировать в подписку, если вы планируете использовать ее не только для создания простых чертежей.

скачать autocad crack скачать keygen для autocad 2013 скачать autocad 2022 + crack на мак скачать autocad 2022 + crack mac скачать autocad на макбук скачать autocad бесплатно 2019 скачать autocad бесплатно 2007 скачать autocad бесплатно для windows 10 скачать autocad 14 русская версия скачать keygen для autocad 2019

Некоторые поставщики программного обеспечения САПР, в том числе TECNOSYS, предлагают учебную программу TECNO Solution. Вы можете использовать комбинацию онлайн-обучения и обучения в классе, чтобы узнать, как использовать стандартные функции TECNO. Программы решения обычно стоят от нескольких сотен до нескольких тысяч долларов, но эта цена может

быть вполне оправдана для тех, кому требуется обучение на месте в течение нескольких дней. Поставщики программного обеспечения, такие как Autodesk, предлагают различные варианты обучения: от аудиторных до онлайн-обучения и обучения под руководством инструктора. Для некоторых разовых курсов поставщики программного обеспечения могут предложить более низкую цену за несколько дней обучения на месте. Поставщики оборудования, такие как Carl Zeiss, могут предложить обучение в течение нескольких дней на своих объектах или в классе для проведения обучения на месте. Я не знаю, связано ли это с тем, что я старею, но у меня есть ощущение, что научиться пользоваться AutoCAD труднее, чем раньше. Когда он был первоначально выпущен, моей первой версией был AutoCAD 2000 — и это был хороший, простой продукт. Но текущий продукт AutoCAD выглядит так, будто концепция прямоугольной или круглой формы была искажена до такой степени, что студенты чувствуют, что им нужно запоминать так много сокращений только для того, чтобы начать свои проекты. С небольшой мотивацией и направлением вы обнаружите, что изучение AutoCAD *является* управляемый. Если вы решили, что ваша карьера в САПР требует изменений, вам нужно начать свое образование. К счастью, у вас есть множество вариантов Поскольку AutoCAD предоставляет одностороннюю поддержку, если вы застрянете и обратитесь за помощью к наставнику, вы не сможете получить от него никакой помощи или инструкций. Репетиторы не могут вам помочь, если вы не попросите о помощи и не попросите их объяснить вам. Это дает репетитору очень мало времени, чтобы помочь вам учиться, и это может привести к разочарованию в обучении.

AutoCAD, первый проект, который я когда-либо создавал, был всего лишь простым эскизом в Design Engineer, это всегда было чем-то, что меня просто сбивало с толку. Я начал спрашивать себя, почему. Чем отличается Автокад? После того, как я обратил на это внимание и посмотрел несколько видео, я пришел к трем причинам, почему мне было так сложно с этим справиться:

- На изучение быстрых клавиш уходит много времени. Чем больше ярлыков вы знаете, тем меньше времени теряете. Я начал использовать AutoHotkey для нескольких сочетаний клавиш, а также использую форум AutoHotKey для получения советов.
- Он имеет много особенностей. Существует множество различных способов создания новых элементов, и различные варианты создания новых функций могут сбить с толку нового пользователя.
- Этому нужно учиться на практике. Вы должны начать использовать его в своей работе. Прежде чем вы увидите функции конечного пользователя, такие как дизайн склада и инструмент swoopeur, вы потеряетесь.

**3. Является ли AutoCAD сложным?** Я довольно давно изучил AutoCAD. Мои школьные годы были заполнены Rhinos, AutoCAD LT и университетскими документами. Мне пришлось приспособиться к новому набору навыков и другой среде. Теперь, когда я работаю над рисунками клиентов, меня не пугает эта задача. Тем не менее, справочные чертежи, которые у меня есть, дают мне представление о том, что происходит и куда это должно двигаться. Подробные объяснения в руководствах и разделах интерактивной справки очень конкретны и помогают мне сосредоточиться на том, что действительно нужно сделать. Существует множество отличных руководств по AutoCAD, а также множество блогов и видео по этой теме. Проявив немного терпения и немного практики, вы сможете освоить AutoCAD и использовать его с пользой до конца своей карьеры. Вы также можете задать вопрос экспертам AutoCAD/CNC, если он у вас есть. Они доступны, чтобы помочь вам все время.

<https://techplanet.today/post/link-para-descargar-gratis-autocad-work> <https://techplanet.today/post/autocad-2017-210-vida-util-codigo-de-activacion-clave-de-licencia-2023> <https://techplanet.today/post/autocad-2018-descargar-e-instalar-gratis-y-legal>

Как упоминалось ранее, вам не нужно изучать каждую деталь интерфейса AutoCAD. Для начала вы должны ознакомиться с основными инструментами навигации и изучить их сильные и слабые стороны. Также важно научиться пользоваться инструментами «Мышь» и «Клавиатура». Чтобы научиться рисовать, вам нужно научиться использовать макросы. AutoCAD — это программа, которая имеет множество функций, которые позволят вам повысить производительность. Когда вы начнете использовать программное обеспечение и привыкнете к его работе, вы обнаружите, что ищете то, о чем вы не знали. Изучение AutoCAD позволит вам легче и эффективнее создавать высококачественные проекты. Когда вы научитесь использовать программное обеспечение, вы лучше поймете, как оно работает и как его улучшить. При определенном объеме работы вы будете знать, как улучшить программное обеспечение. AutoCAD для инженеров-механиков и архитекторов широко используется в производственной и дизайнерской отраслях. AutoCAD незаменим в области машиностроения. Если вы хотите работать в офисе в этой области, вам нужно будет научиться использовать AutoCAD. Хорошим местом для начала является использование этих онлайн-материалов, которые помогут вам научиться эффективно и действенно использовать AutoCAD. AutoCAD требует, чтобы вы научились рисовать, управлять данными и взаимодействовать с другими программами. Это также поможет вам изучить новый тип дизайна для корпоративного мира. AutoCAD требует хорошего сочетания технических навыков работы с компьютером и художественных навыков. Выберите варианты обучения, которые лучше всего соответствуют вашим потребностям, от онлайн-курсов до самостоятельных руководств, и узнайте, как изучить AutoCAD. После прохождения курса AutoCAD вы, вероятно, почувствуете, что освоили основы программного приложения, особенно его пользовательский интерфейс. Различные инструменты и меню AutoCAD могут показаться вам немного запутанными. Наконец, вы узнаете, как использовать их для создания и редактирования рисунков.Но вам также нужно будет узнать о макете и других аспектах программы. Потребуется много усилий, чтобы стать экспертом. Вам также нужно будет узнать, как работает другая версия AutoCAD. Не существует одной лучшей модели для изучения AutoCAD. Вы можете найти онлайн-учебники, которые охватывают многие аспекты, которые часто рассматриваются в серии руководств по определенной теме. Вы также можете учиться через практические проекты. Когда вам нужно использовать AutoCAD в первый раз, поищите учебник по AutoCAD, который поможет вам не только узнать, как использовать программное приложение, но и как создавать чертежи и проекты в AutoCAD.

<https://moeingeo.com/wp-content/uploads/2022/12/herswhat.pdf> <https://curtadoc.tv/wp-content/uploads/2022/12/edwyvirn.pdf> <https://lecapmag.com/автокад-скачать-бесплатно-2017-better/> <http://jeunvie.ir/wp-content/uploads/2022/12/4-LINK.pdf> <https://www.buriramguru.com/wp-content/uploads/2022/12/Autodesk-AutoCAD-2022.pdf> <https://jeunvie.ir/wp-content/uploads/2022/12/franefr.pdf> <https://healthcarenewshubb.com/wp-content/uploads/2022/12/makkass.pdf> <https://shahjalalproperty.com/wp-content/uploads/2022/12/AutoCAD-x3264-2022.pdf> <http://franaccess.com/wp-content/uploads/2022/12/WORK.pdf> <https://www.indiantourister.com/wp-content/uploads/2022/12/AutoCAD-4.pdf> <https://www.handmademarket.de/wp-content/uploads/2022/12/EXCLUSIVE.pdf>

<http://masterarena-league.com/wp-content/uploads/2022/12/AutoCAD-WIN-MAC-2023.pdf> <http://prettiegirlimpact.com/wp-content/uploads/2022/12/2018-EXCLUSIVE.pdf> <http://texocommunications.com/autodesk-autocad-лицензионный-ключ-с-кодом-активац/> <https://remcdbcrb.org/wp-content/uploads/2022/12/Autodesk-AutoCAD-CRACK-X64-2023.pdf> <https://matzenab.se/wp-content/uploads/2022/12/2304-LINK.pdf> <https://vogblog.wales/wp-content/uploads/2022/12/gilamadd.pdf> https://jgbrospaint.com/wp-content/uploads/2022/12/Autodesk\_AutoCAD For PC\_2022.pdf <https://drivelesschallenge.com/wp-content/uploads/2022/12/riluala.pdf> [https://wechatbiz.com/wp-content/uploads/2022/12/2021\\_BETTER.pdf](https://wechatbiz.com/wp-content/uploads/2022/12/2021_BETTER.pdf)

Вы будете использовать мышь для большего количества задач в AutoCAD, чем в любом другом программном обеспечении. И вы собираетесь использовать мышь для всех задач рисования. Итак, если вы хотите изучить AutoCAD, вы должны научиться пользоваться мышью. Это может быть сложно, но через некоторое время вы будете чувствовать себя комфортно. Кажется, что каждая недавняя перестановка этого продукта становится все более сложной и запутанной для начинающих пользователей. У меня есть ощущение, что более опытные пользователи знают многие основные команды и способы адаптации, но мне кажется, что их сложнее использовать, если вы не сообразительны. Насколько сложно освоить AutoCAD, зависит от многих факторов. Вам нужно подумать, насколько продвинутым вы хотите стать в AutoCAD, прежде чем отправиться на учебный курс. Если у вас гибкий график, то, вероятно, будет проще работать в одиночку, но если ваша цель — овладеть AutoCAD, вам необходимо подумать об обучении в структурированной среде. В AutoCAD есть много вещей, которые вы можете использовать для обучения, включая обучающие программы на экране, видео, а также курсы или семинары AutoCAD. Изучить AutoCAD не так сложно, как вы думаете, но можно стать опытным пользователем или экспертом AutoCAD, если вы потратите время на его изучение. Как и любой новый навык, изучение САПР поначалу может быть трудным. CAD означает программное обеспечение для автоматизированного проектирования, и навигация по нему может быть сложной и запутанной, если у вас нет опыта работы с ней. Но если вы заинтересованы в обучении и готовы потратить время и усилия, чтобы действительно понять это, это может стоить того. Помимо изучения того, как использовать программное обеспечение, такое как AutoCAD, также важно регулярно практиковать то, что вы изучаете. Вместо того, чтобы учиться загружать и приобретать AutoCAD, узнайте, как установить и настроить AutoCAD через Интернет. Если вы хотите узнать, что такое AutoCAD, вы можете прочитать, что такое AutoCAD. Вы также можете прочитать о том, как изучать AutoCAD онлайн.